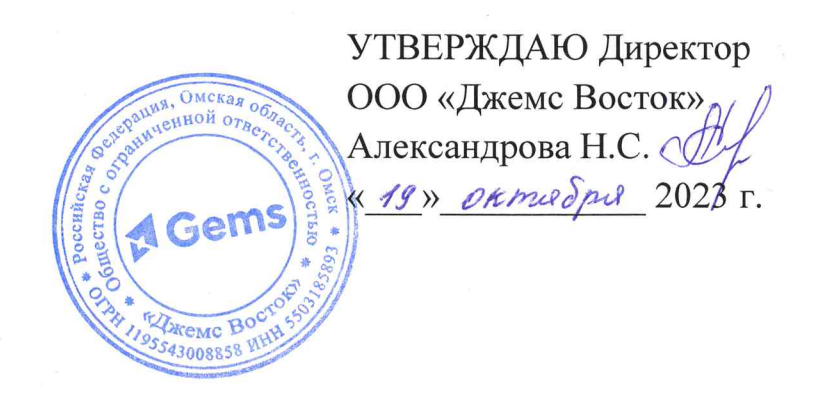

## ДОПОЛНИТЕЛЬНАЯ ОБЩЕОБРАЗОВАТЕЛЬНАЯ ОБЩЕРАЗВИВАЮЩАЯ ПРОГРАММА

«API Jet»

## НАПРАВЛЕННОСТЬ: ТЕХНИЧЕСКАЯ

Возраст обучающихся: 18 - 60 лет Срок реализации: 2 недели

> Составитель (разработчик): Гравит Светлана Юрьевна, методист

## **ОГЛАВЛЕНИЕ**

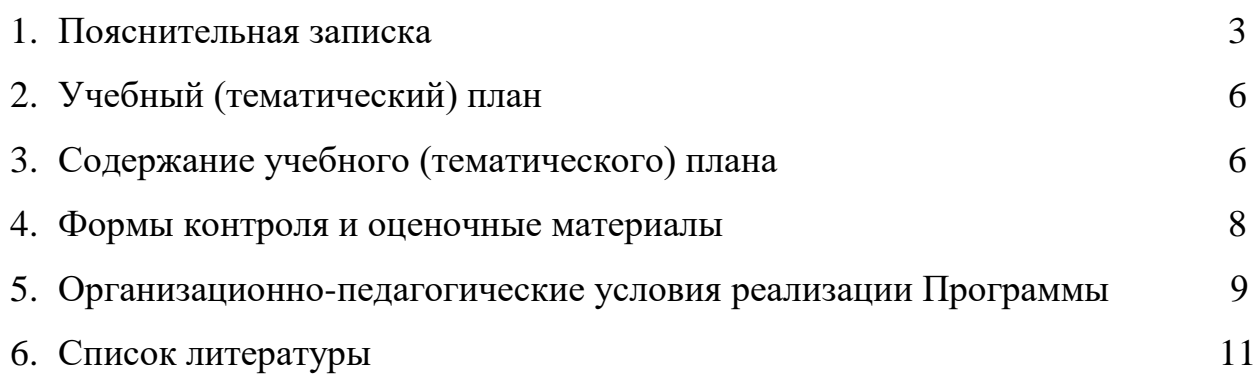

### **ПОЯСНИТЕЛЬНАЯ ЗАПИСКА**

Дополнительная общеобразовательная общеразвивающая программа «API Jet» (далее – Программа) имеет техническую направленность и реализуется для администраторов приложений на платформе Geometa.

Geometa – это российское программное обеспечение: веб-платформа, на базе которой разрабатываются решения для сбора, хранения, анализа и визуализации данных на цифровых картах. Платформа объединяет возможности геоинформационных систем с функциями пространственного анализа и систем электронного документооборота. Geometa может быть адаптирована для решения задач недвижимости, ритейла, мобильной связи, логистики, сельского и лесного хозяйства – везде, где востребован пространственный анализ данных.

Программа разработана для администраторов системы Geometa с целью наиболее быстрого и эффективного освоения функциональных возможностей инструмента по получению внешним клиентом картографических данных из базы данных системы Geometa.

#### **Актуальность Программы**

В связи с широким распространением и использованием в России приложений на основе платформы Geometa возникла потребность в систематическом обучении пользователей и администраторов ее основным инструментам с практической отработкой базовых алгоритмов и кейсов.

Перспектива массового применения отечественного программного обеспечения на платформе Geometa в условиях импортозамещения в различных сферах деятельности открывает возможности для повышения компьютерной грамотности потенциальных пользователей и освоения ими новых инструментов и навыков.

Программа разработана в соответствии с такими потребностями и возможностями и позволяет оснастить учащихся набором знаний и умений, достаточным для настройки обмена данными между внешней и внутренней системами.

#### **Отличительные особенности Программы**

Отличительной особенностью Программы является то, что она ориентирована на практику. Учащийся может самостоятельно при поддержке куратора освоить функционал инструмента API Jet, проверить на учебном стенде приложения результат получения картографических данных и применить на практике полученные знания. Программа ориентирована на уверенных пользователей персональных компьютеров со знанием языков HTML и XML. Для быстрого погружения в обучающий материал рекомендовано освоение программ "Базовый функционал Geometa", "Конфигуратор" и "Редактор метаданных".

**Педагогическая целесообразность Программы** заключается в развитии аналитического и пространственного мышления, формировании навыков самоорганизации и планирования времени и ресурсов.

**Цель Программы –** освоение функционала приложения API Jet и навыков по работе с картографическим интеграционным сервисом системы Geometa.

## **Задачи Программы** *Обучающие:*

- ознакомление с общей характеристикой и функциональными возможностями приложения API Jet;
- ознакомление с протоколами передачи картографических данных, которые поддерживает API Jet;
- освоение процессов создания нового клиента и установки прав на получение картографических данных по протоколам WMTS и WFS;
- освоение методов и запросов в API Jet;
- $\bullet$  освоение процесса проверки работы API Jet в приложении Postman;
- освоение процесса проверки работы API Jet в приложении QGIS.

## *Развивающие:*

● развитие алгоритмического, аналитического и пространственного мышления.

## *Воспитательные:*

- формирование стремления к получению качественного законченного результата;
- формирование навыков самостоятельной работы;
- формирование навыков самоорганизации и планирования времени и ресурсов.

## **Категория обучающихся**

Программа предназначена для взрослых возрастом от 18 до 60 лет, обладающими достаточной компьютерной грамотностью. Требования к предыдущему образованию не предъявляются.

#### **Сроки реализации**

Программа рассчитана на 2 недели. Общая трудоемкость - 20 часов.

## **Кадровое обеспечение реализации Программы**

Реализация Программы осуществляется преподавателями, имеющими высшее образование и имеющими опыт работы с системой Geometa.

## **Форма обучения**

Обучение проводится исключительно с применением дистанционных образовательных технологий.

Программа включает в себя теоретический материал в текстовом, графическом и видео форматах, а также тест и практические задания, выполняемые в сети Интернет в приложениях API Jet, Postman и QGIS.

Форма обучения – индивидуальная. В процессе обучения применяется дифференцированный, персональный подход к каждому учащемуся.

Обучение реализуется с помощью электронной образовательной среды. Прямая ссылка для входа в систему дистанционного обучения: [https://study.gemsvostok.ru/login/index.php.](https://study.gemsvostok.ru/login/index.php)

## **Планируемые результаты освоения Программы**

По итогам обучения учащиеся будут *знать:*

- общую характеристику и интерфейс приложения API Jet;
- функциональные возможности приложения API Jet;
- логику работы, протоколы и методы API Jet.

По итогам обучения учащиеся будут *уметь:*

- регистрировать нового клиента и устанавливать ему права на слои в специальном приложении;
- формировать запросы по протоколам WMTS и WFS в API Jet;
- $\bullet$  проверять работу API Jet в приложении Postman;
- подключать слои из системы Geometa в приложении QGIS.

# **СОДЕРЖАНИЕ ПРОГРАММЫ Учебный (тематический) план обучения**

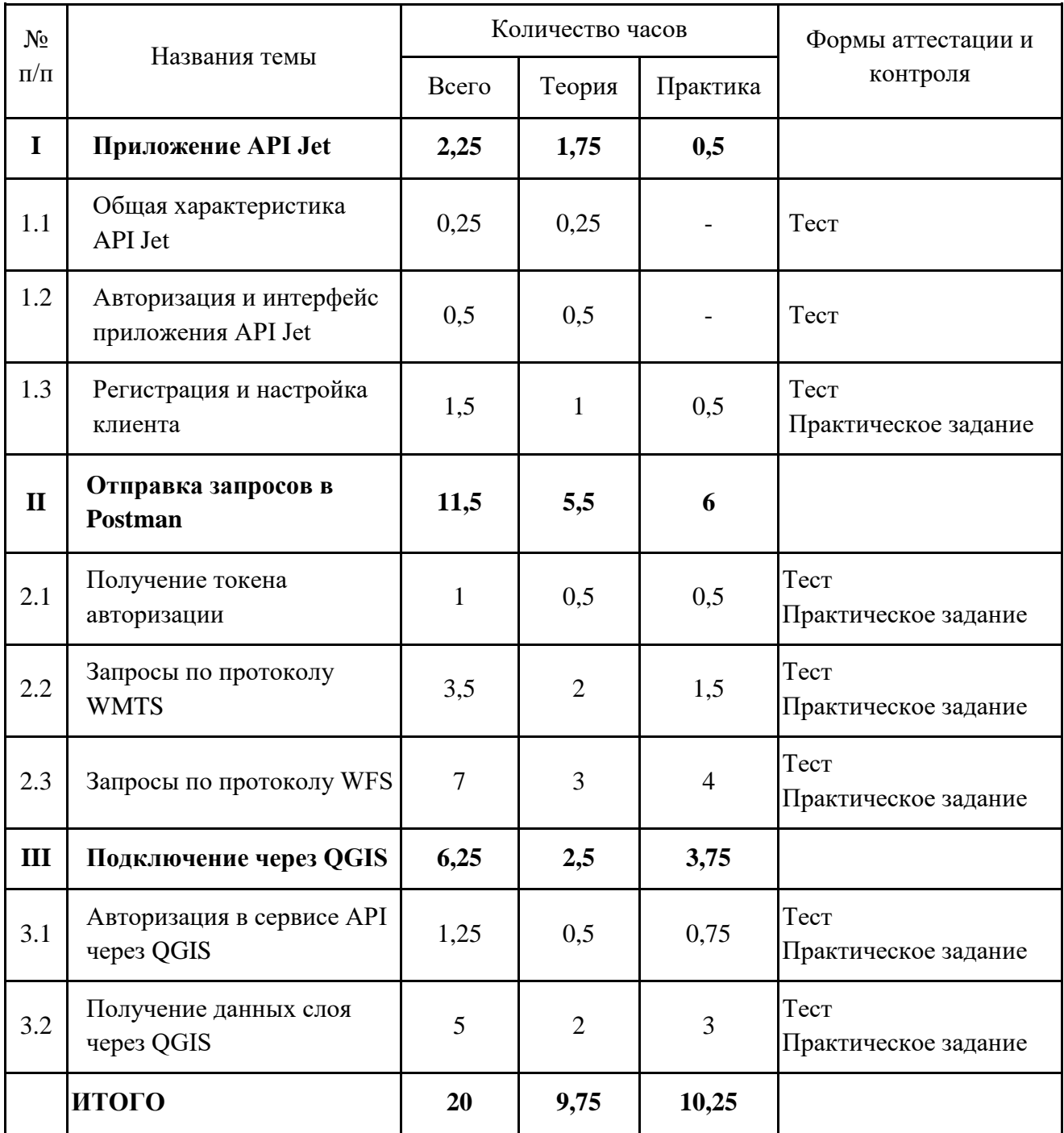

## **Содержание учебного (тематического) плана**

## **Раздел I. Приложение API Jet**

## **Тема 1.1. Общая характеристика API Jet.**

*Теория.* Описание картографического сервиса. Типы протоколов, виды запросов и сценариев. Схема работы сервиса API Jet.

#### **Тема 1.2. Авторизация и интерфейс приложения API Jet.**

*Теория.* Роли для доступа к сервису API Jet. Учетная запись по умолчанию. Вход в приложение. Авторизация с помощью ЕСИА. Интерфейс приложения API Jet.

#### **Тема 1.3. Регистрация и настройка клиента.**

*Теория.* Регистрация первого клиента. Регистрация нескольких клиентов. Редактирование переменных сред для регистрации новых клиентов. Команда для перезапуска сервиса. Назначение клиенту доступа к слоям по протоколам WMTS и WFS. Отмена доступа к слоям.

*Практика.* Зарегистрировать нового клиента и назначить ему доступ к слоям.

#### **Раздел II. Отправка запросов в Postman**

#### **Тема 2.1. Получение токена авторизации.**

*Теория.* Настройка Postman и отправка запроса для получения токена авторизации.

*Практика.* Установить программное обеспечение Postman. Получить токен авторизации для ранее созданного клиента.

#### **Тема 2.2. Запросы по протоколу WMTS.**

*Теория.* Виды запросов по протоколу WMTS. Настройка кэширования слоя на геосервере. Получение информации о доступных для клиента слоях и операциях (метод GetCapabilities). Получение тайла слоя (метод GetTile). Получение легенды (метод GetLegendGraphic). Отправка запросов и проверка в Postman.

*Практика.* Получить информацию о списке слоев, тайл и легенду слоя.

#### **Тема 2.3. Запросы по протоколу WFS.**

*Теория.* Виды запросов по протоколу WFS. Настройка максимального количества объектов на странице. Получение информации о доступных для клиента слоях и операциях (метод GetCapabilities). Получение описания слоя (метод DescribeFeatureType). Получение данных слоя (метод GetFeature). Алиасы полей вместо их наименований. CQL-фильтр.

*Практика.* Получить информацию о списке слоев, описание слоя с наименованиями полей и данные всех объектов слоя с алиасами полей. Отправить запросы с CQL-фильтром.

## **Раздел III. Подключение через QGIS.**

#### **Тема 3.1. Авторизация в сервисе API через QGIS.**

*Теория.* Настройка конфигурации аутентификации. Ошибка при авторизации.

*Практика.* Авторизоваться в API Jet через QGIS.

## **Тема 3.2. Получение данных слоя через QGIS.**

*Теория.* Подключение по протоколу WMTS/WMS. Подключение по протоколу WFS. Просмотр семантических данных слоя. Добавление системы координат в QGIS. Очистка кэша.

*Практика.* Получить растровые и векторные данные слоев. Отобразить геометрию объектов во всех загруженных слоях на карте QGIS. Открыть семантические данные слоя в таблице с заголовками в виде алиасов.

## **ФОРМЫ КОНТРОЛЯ И ОЦЕНОЧНЫЕ МАТЕРИАЛЫ**

Реализация Программы предусматривает только текущий контроль – тест и практические задания. Текущий контроль проводится с целью выявления степени усвоения учащимися теоретического материала и практических навыков.

Тест оценивается с помощью системы баллов и процентов, где за верхний предел принято значение 100%. Пороговым значением для прохождения теста является 80%.

Практические задания оцениваются в категориях «зачтено» и «не зачтено».

## **Критерии оценки полученных знаний и умений (уровни освоения Программы)**

#### **Теоретический материал**

Теоретические знания оцениваются с помощью теста.

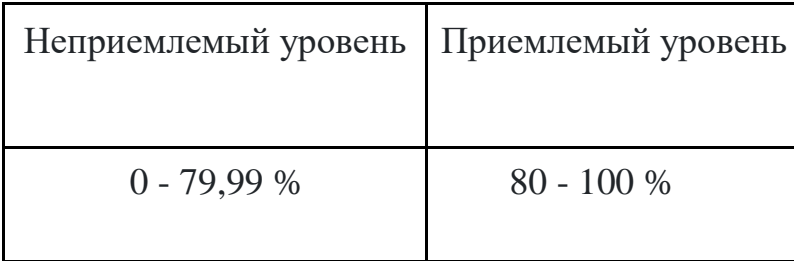

#### **Практические задания**

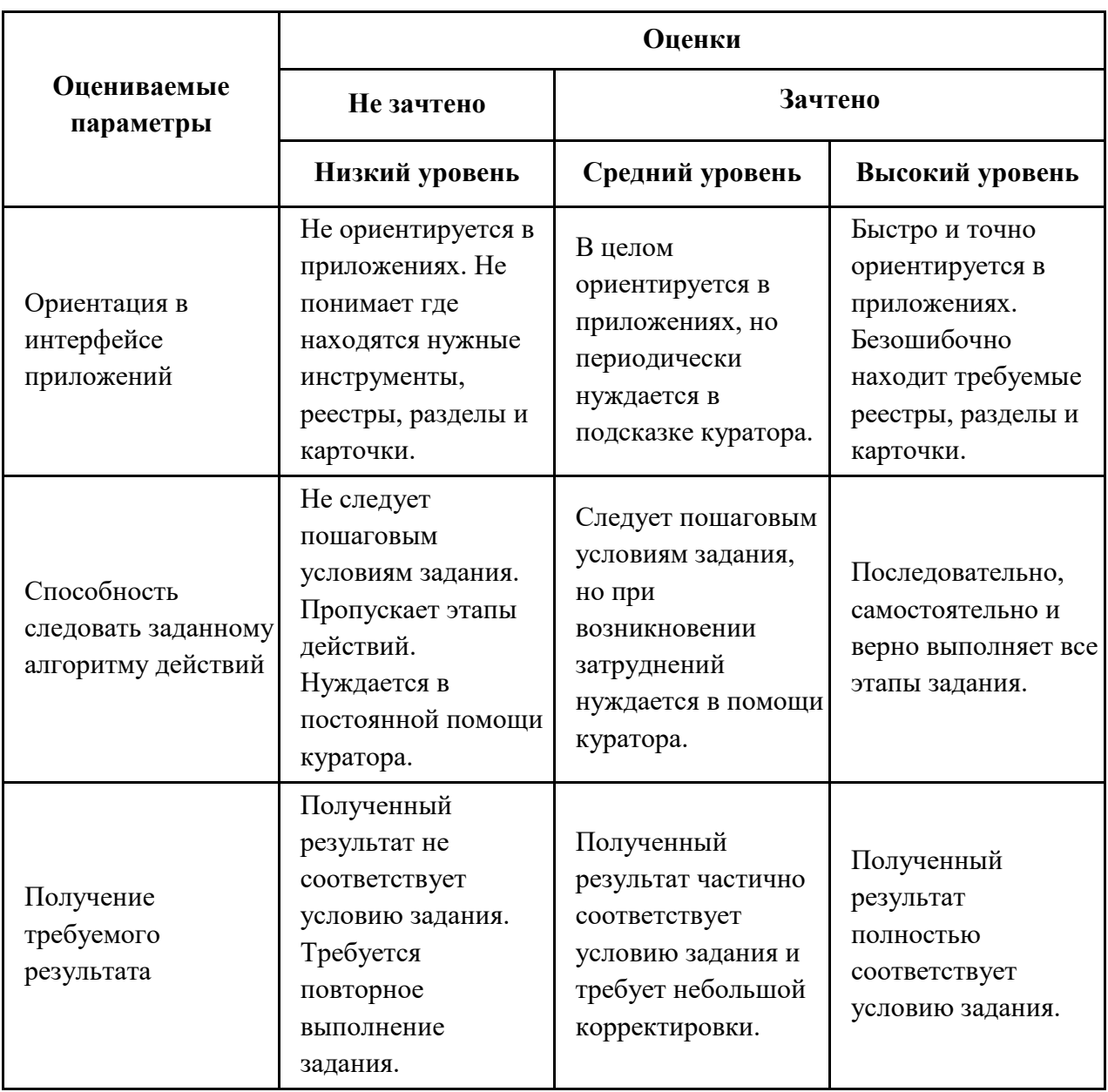

# **ОРГАНИЗАЦИОННО-ПЕДАГОГИЧЕСКИЕ УСЛОВИЯ РЕАЛИЗАЦИИ ПРОГРАММЫ**

Обучающий материал осваивается учащимися самостоятельно в онлайнформате с помощью электронной образовательной среды и в сопровождении куратора. Основные формы организации обучающего материала: текст, иллюстрации, видеолекции, практические задания и тест.

При реализации Программы используются следующие методы обучения:

- объяснительно-иллюстративный;
- метод контроля и самоконтроля.

Образовательный процесс обеспечивается следующими дидактическими материалами:

- словарь основных терминов и сокращений;
- иллюстративный материал по изучаемым темам;
- руководство администратора системы Geometa.

#### **Материально-технические условия реализации Программы**

- компьютер с доступом к сети Интернет;
- принтер;
- сканер;
- $\bullet$  сервер;
- веб-камера.

## **СПИСОК ЛИТЕРАТУРЫ**

- 1. Руководство администратора системы Geometa. URL: https://demo.gemsdev.ru/help/admin/index.html (дата обращения: 19.10.2023). – Текст: электронный.
- 2. Введение в ГИС. Учебное пособие/Коновалова Н.П., Кондратов Е.Г. Петрозаводск: 2003. – 148 с. – URL: https://soil.msu.ru/attachments/article/2153/lecture1-2\_GIS.pdf (дата обращения: 19.10.2023). – Текст: электронный.
- 3. Баранов Ю.Б., Берлянт А.М., Капралов Е.Г. и др. Геоинформатика. Толковый словарь основных терминов. — М.: ГИС-Ассоциация, 1999. – 204 с. – URL: http://www.gisa.ru/geoinfoslovar.html (дата обращения: 19.10.2023). – Текст: электронный.
- 4. Самардак А.С. Геоинформационные системы: Учебное пособие. Владивосток: ТИДОТ ДВГУ, 2005. – URL: https://studylib.ru/doc/6259278/geoinformacionnye-sistemy-a.s.-samardak-2005 (дата обращения: 19.10.2023). – Текст: электронный.
- 5. Алешин Л.И. Информационные технологии. Учебное пособие. М: Московская финансово-промышленная академия, 2008. URL: https://www.studmed.ru/view/aleshin-li-maksimov-nv-informacionnyetehnologii e23a785d9f6.html (дата обращения:19.10.2023). – Текст: электронный.